## TUSTEP und das Netz

### Eine Beispielanwendung für die Recherche in WWW-basierten Datenbanken

TUSTEP kann schon seit langem mit struktu- TUSTEP ist damit als ein mächtiges, weitgerierten Daten (Datenbanken) umgehen. Es hend den individuellen Anforderungen anpaßbietet mächtige, vom Benutzer fast beliebig bares Datenbanksystem im Netz einsetzbar. konfigurierbare und trotzdem effiziente Suchmöglichkeiten für Texte aller Art. Es ist möglichkeiten zunächst an einem konkreten außerdem ein ideales Werkzeug zur Wartung Beispiel, dem neuen OPAC (*Online Public* und Publikation von Dokumenten mit inhalt- *Access Catalogue*) der ZDV-Bibliothek lichen Auszeichnungen. (*http://www.uni-tuebingen.de/cgi-bin/zdvlit*)

auch über das WWW zugegriffen werden. genden Mechanismen erläutert werden.

#### Anforderungen

Eine Suchmaske sollte es dem Nutzer so einfach deshalb vor lauter technischen Details nicht wie möglich machen, auf die von ihm benötigten Informationen zuzugreifen. Dieses an sich Vom Gesichtspunkt des Entwicklers kommen selbstverständliche Postulat führt zu einer Reihe noch weitere Wünsche hinzu: von Anforderungen, die von vielen Produkten – Die im Netz präsentierten Daten sollten sich am Markt nicht oder nur schlecht erfüllt werden mit minimalem Aufwand auch »zweitverkönnen: werten« lassen (Publikation in Buchform,

- der Ergebnisse müssen frei gestaltet und so tenbankformate . . . ). dem Nutzerprofil angepaßt werden können. – Die Programmierung sollte möglichst ein-
- Die Suche an sich muß durch »intelligente fach und schnell gehen.
- konkrete Ausgestaltung der Suche und die einzudringen und Schaden anzurichten. Ergebnispräsentation zu geben. Er darf aber

#### Der neue OPAC der ZDV-Bibliothek

Abb. 1) hat das Ziel, obigen Anforderungen *senschaften,* dessen Signaturen mit G beginnen, gerecht zu werden. Die Benennung der Text- zugreifen läßt. In anderen OPACs verwendete felder ist selbsterklärend und entspricht den Suchkriterien wie *Verlag* oder *Erscheinungsort* etc. Im *Titel*-Feld können mehrere Stichwörter sammenhang verzichtbar und wurden daher angegeben werden, die durch ODER verknüpft werden. Sollen Stichwörter zusätzlich oder aber problemlos berücksichtigt werden. nicht vorkommen, können diese im zweiten Der Benutzer kann über *Treffer pro Seite* die Feld angegeben werden. Anstelle eines Stich- Art der Ergebnispräsentation beeinflussen. Inswortes kann auch eine in Anführungszeichen besondere kann er mit *Alle Treffer* bequem alle eingeschlossene Wortfolge angegeben werden. Suchergebnisse in einer Datei sammeln und zur Im Gegensatz zu anderen Suchmaschinen weiteren Verwendung abspeichern. Über *Aus*können für *Jahr* auch Zeiträume angegeben *gabeformat* kann er noch bestimmen, ob bei stimmte Signaturen einzuschränken, ist für die mit ausgegeben werden soll (default) oder ob<br>ZDV-Bibliothek wichtig, da sich nur so gezielt Autor und Titelangabe reichen. Ebenso kann ZDV-Bibliothek wichtig, da sich nur so gezielt auf den weit über Tübingen hinaus bekannten mit *Publikationsart* die Suche auf Monogra-

Auf diese Leistungen von TUSTEP kann jetzt skizzieren, bevor dann kurz die zugrundelie-

- Die erzeugte Suchmaske und die Präsentation CD-ROM-Versionen, Transfer in andere Da-
	-

Zusätzlich sind natürlich Sicherheitsüberlegun-Rechnung tragen. gen hochrelevant: CGI-Skripte sind potentielle<br>- Masken sollten interaktiv vom Benutzer Sicherheitslücken, die es u.U. »Hackern« – Masken sollten interaktiv vom Benutzer Sicherheitslücken, die es u. U. »Hackern« erlauben können, in das lokale Netzwerk

Der neue, TUSTEP-basierte OPAC (siehe Sammelschwerpunkt *EDV in den Geisteswis*schienen für den konkreten Anwendungszu-

unselbständigen Publikationen auch die Quelle

phien beschränkt werden (normalerweise wer- Die gewünschte Unschärfe kann mit minimadie Suche einbezogen). angepaßt werden und damit z. B. unterschied-

frage (hier die Suchanfrage aus Abb. 1) enthält kanischen Englisch (*-ize* vs.*-ise* u. ä.) berück-

anderen Produkten bereits, Suchmasken mit Zusätzlich zur *Normalisierten Suche* gibt es relativ geringem Aufwand exakt auf die vor- noch die Option *Fuzzy-Suche*, die in der hier handenen Bedürfnisse zuzuschneiden, so spielt programmierten Form den gesamten Datenbees seine wirkliche Stärke in der »intelligent stand nach Einträgen durchsucht, die sich unscharfen« Suche aus, die sich hier hinter dem maximal um einen Buchstaben von dem Punkt *Exaktheit* verbirgt. Hier kann der Be- Suchbegriff unterscheiden (z. B. findet die Punkt *Exaktheit* verbirgt. Hier kann der Benutzer zwischen drei Optionen wählen: *Exakte* Suche nach »tastep« neben »TUSTEP« auch *Übereinstimmung* findet nur in der Schreibung »tasten«). So können um den Preis höherer identische Ausdrücke, während *Normalisierte* Rechenzeit auch dann Publikationen lokalisiert *Suche* versucht, auf die Erwartungen des werden, wenn der Benutzer sich unsicher über Benutzers einzugehen, indem in der Sprache die korrekte Schreibweise etwa des Autorenverbreitete äquivalente Schreibweisen berück- namens ist. Diese Funktionalität, die wiederum sichtigt werden. Im konkreten Beispiel findet weitgehend anpaßbar ist (z. B. phonetische die Suche nach »Tübinger« korrekt auch die Suche, Soundex-Suche . . . ), ist u. a. für Schreibung »TUebinger« – allgemeiner ge- Recherchen in Textkorpora interessant, in denen sprochen, es werden Diakritika für die Suche entweder eine nicht-standardisierte Orthograignoriert und Umlaute sowie ae/oe/ue-Kombi- phie verwendet wird oder viele Erfassungsfehnationen auf ihre Grundbuchstaben zurückge- ler vorliegen (z. B. bei aus OCR resultierenden führt. Sowohl in den Daten als auch in der Texten). Die verschiedenen Methoden lassen Ausgabe findet sich natürlich die Orginalform. sich kombinieren.

#### Grundgedanken der Realisierung

(*Common Gateway Interface*) ist ein Mecha- ler völlige Kontrolle hat. nismus, der es einem irgendwo im WWW Aufgrund der »Sandbox«-Struktur von TU-<br>laufenden Clienten (normalerweise einem STEP die die Kommunikation mit dem dahinlaufenden Clienten (normalerweise einem Browser) erlaubt, ein dazu freigegebenes Pro- ter stehenden Betriebssystem nur über genau gramm auf dem WWW-Server zu starten, ihm definierte Schnittstellen ermöglicht, ist es nach Parameter zu übergeben und die Ausgabe menschlichem Ermessen unmöglich, daß ein entgegenzunehmen. Damit ist CGI die Grund- Eindringling Zugriff auf nicht explizit freigelage für interaktives Arbeiten im WWW und gebene Systemressourcen erhalten kann. eine der Ursachen für dessen immensen Erfolg. Falls diese knappen Ausführungen mehr Für Details sei hier auf zahlreiche Publikationen Fragen offen lassen als Antworten geben, sei zu diesem Thema verwiesen (gleich eine auf den vom 15.-17. 1. 1999 in Baubeuren Gelegenheit, einmal im neuen OPAC zu geplanten Workshop zum Thema *WWW − CGI*

vom Entwickler frei zu gestaltende HTML- digt wird (TUSTEP-Grundkenntnisse sind nütz-Suchmaske, in die der Benutzer seine Anfragen lich, aber keine Vorbedingung). Ihre Anmeleingeben kann. Dem hierzu im Batch-Betrieb dungen richten Sie bitte an *tustep@zdv.uni*laufenden TUSTEP werden diese Daten dann *tuebingen.de* (Tel.: 07071/29–70347 oder vom Browser per CGI in einer fixen Umge- 29–70210). bungsvariablen QUERY STRING übergeben. Für Rückfragen hierzu und für Anregungen Das Makro analysiert deren Inhalt und nutzt die zum neuen OPAC stehe ich Ihnen gerne zur neuen Makro-Funktionen zur Datenbankab- Verfügung. frage (die Inhalt eines BI-Artikels in einer der Marc Wilhelm Küster nächsten Ausgaben sein werden), um passende *kuester@zdv.uni-tuebingen.de* Einträge zu finden. In Abhängigkeit von

den auch Artikel in Sammelbänden o. ä. mit in lem Aufwand den konkreten Anforderungen Ein Beispiel für das Ergebnis einer Suchan- liche Schreibungen im englischen und amerisichtigen. Der Entwickler kann hier nahezu Erlaubt es TUSTEP im Gegensatz zu vielen unbeschränkt auf Kundenwünsche eingehen.

Der neue OPAC ist intern ein TUSTEP-Makro, Benutzereinstellungen wird dann HTML-Code erzeugt und ausgegeben, über den der Entwick-

stöbern!) *− TUSTEP: Recherchieren in strukturierten* Nur soviel sei gesagt: TUSTEP erzeugt eine *Daten* verwiesen, in dem Ihre Neugier befrie-

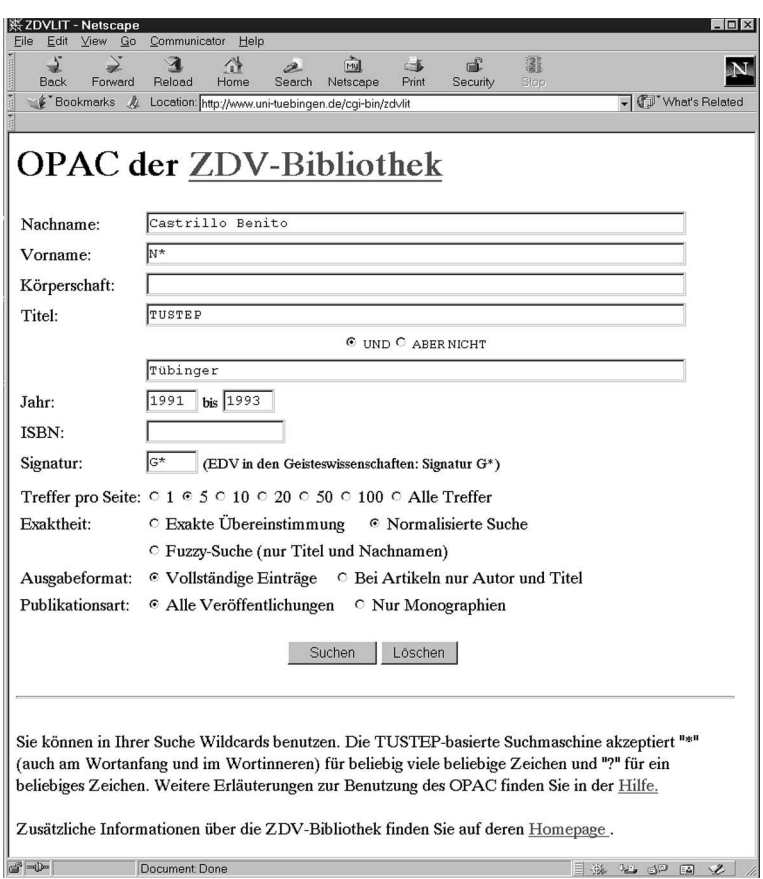

Abb. 1: Beispiel für eine Suchanfrage

# Abb. 2: Das dazugehörige Ergebnis

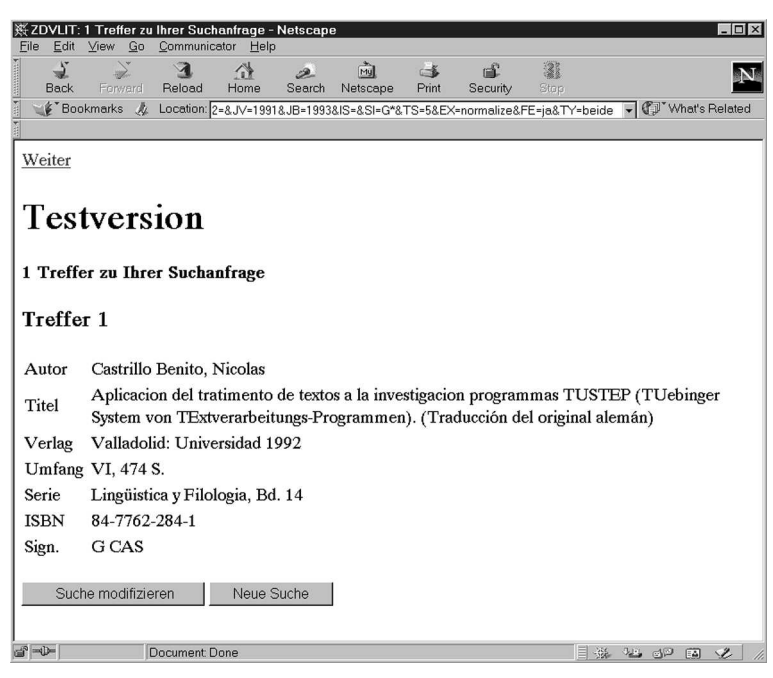